## **Amendment Submission Checklist**

NOTE: Grey highlighted documents are MANDATORY. Other documents required for an amendment submission depend on what is being changed; see examples below. Please submit the track changes version of any revised documents, do not submit "clean" copies. Edited documents must be uploaded creating a version trail in IRBNet. All documents are located in the IRB Library.

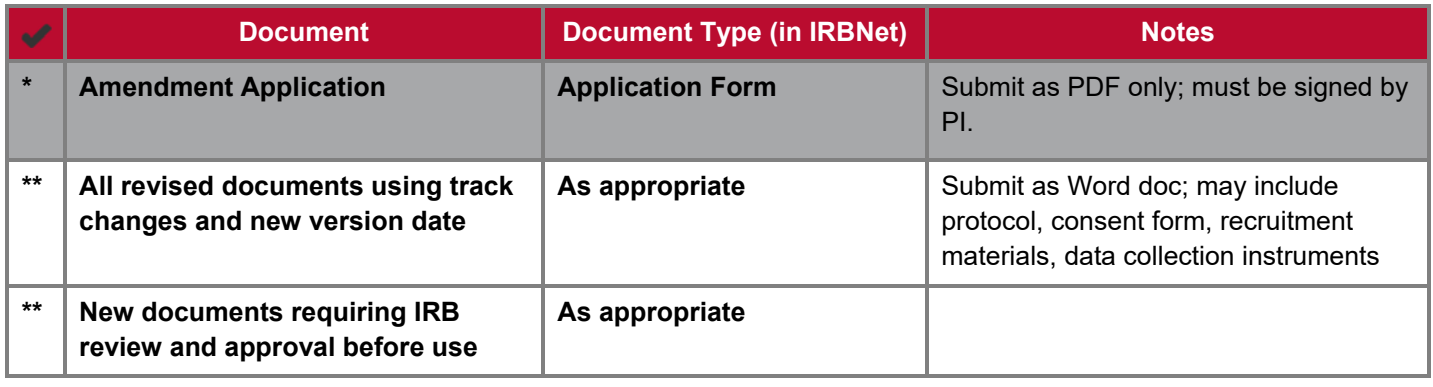

\* Required \*\* Required if applicable

## **Examples of Amendments**

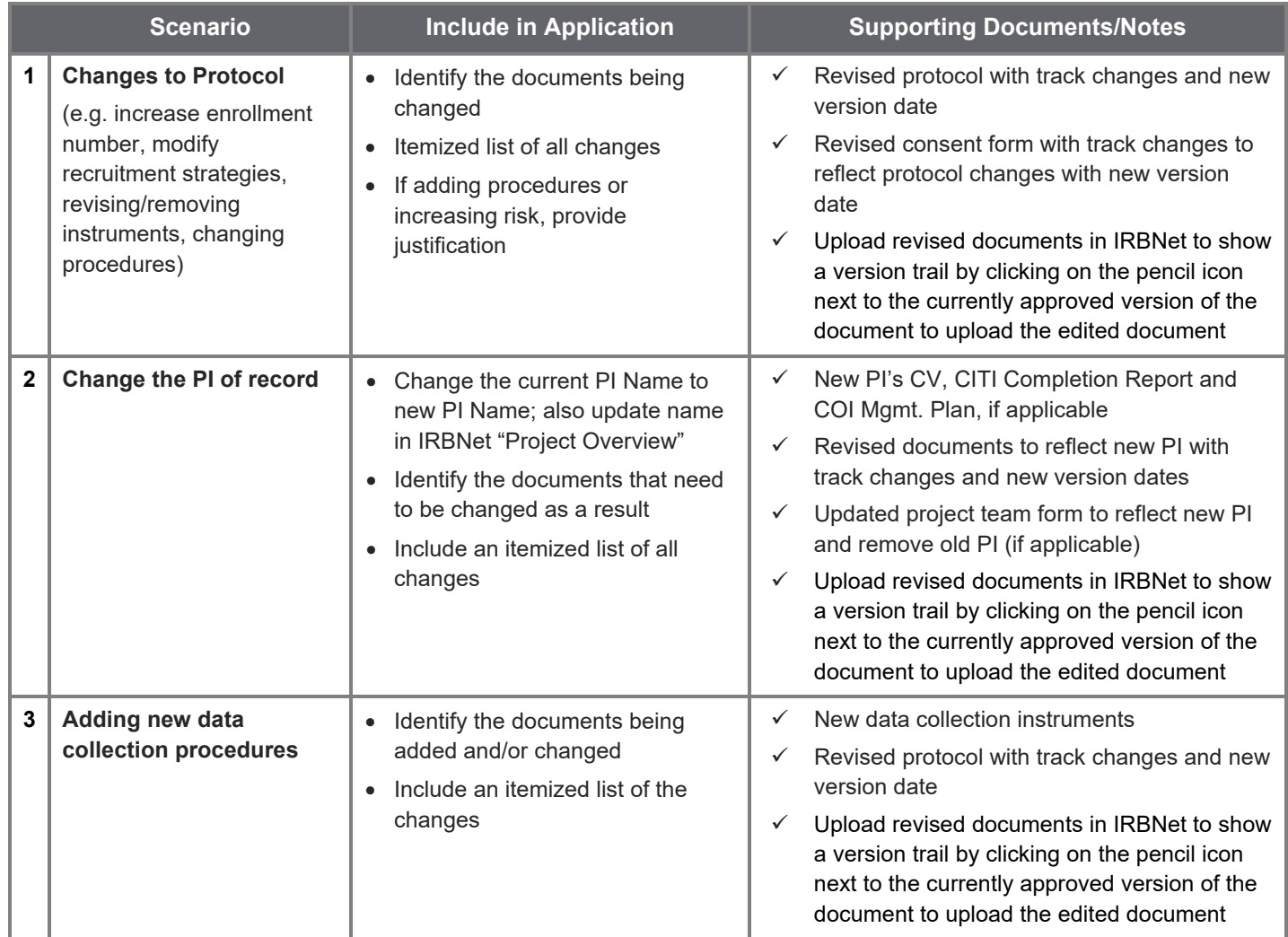